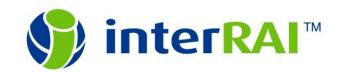

## **ERRATA IMPLEMENTED**

## interRAI Acute Care (AC) 9.1

This list (last updated Aug 14, 2012) includes changes published through Oct, 2010

| Edition                  | interRAI Standard Edition |
|--------------------------|---------------------------|
| Version # and            | 9.1 April 2010            |
| <b>Publication Dates</b> | 9.1.1 July 2010           |
|                          | 9.1.2 October 2010        |

All changes listed here were reviewed and approved by the ISD or their assigns and have been implemented and published in latest version as noted below. Page numbers refer to published Manual.

## Yellow highlight indicates SUBSTANTIVE EDITORIAL change or correction.

| Page | Item #              | Change Made                                                                                                    | Rationale                                                        | Impl.in Version |
|------|---------------------|----------------------------------------------------------------------------------------------------|------------------------------------------------------------------|-----------------|
| Form | D4                  | Acute change in Mental Status from Person's Usual Functioning shade the "Pre-morbid" box (indicating user should not record for that period)                                                   | Editorial,<br>From Len, "according to the<br>errata from India." | 9.1.1           |
| Form | G1                  | ADL Self-Performance change "Consider all episodes over 3-day period" to "Consider all episodes over LAST 3 DAYS for premorbid and LAST 24 HOURS for review and discharge assessment periods." | Editorial                                                        | 9.1.1           |
| Form | footer on all pages | change "9.1" to "9.1.1"                                                                                                    | style                                                            | 9.1.1           |

| Page  | Item # | Change Made                                                       | Rationale | Impl.in Version # |
|-------|--------|-------------------------------------------------------------------|-----------|-------------------|
| Cover |        | insert middle initial "P." to "John P.<br>Hirdes"                 | style     | 9.1.2             |
| Cover |        | change Univ. Queensland logo from black to new standard dark blue | style     | 9.1.2             |

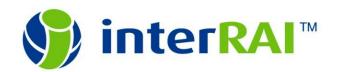

|     |                      | (when logo is submitted only as b&w), similar to CA cover                                 |          |       |
|-----|----------------------|-------------------------------------------------------------------------------------------|----------|-------|
| i   | Title page           | in author list, insert middle initial "P." to "John P. Hirdes"                            | style    | 9.1.2 |
| ii  | Copyright            | add "Version 9.1.1 interRAI Standard Edition"                                             | style    | 9.1.1 |
| ii  | Copyright            | change "9.1.1" to "9.1.2"                                                                 | style    | 9.1.2 |
| ii  | Copyright            | insert LOC CIP info                                                                       | LOC info | 9.1.1 |
| ii  | Copyright            | at end of first paragraph, capitalize "RAI" in "interRAI.org" and don't break Web address | style    | 9.1.2 |
| ii  | Copyright            | in suggested citation, change "Hirdes J" to "Hirdes JP"                                   | style    | 9.1.2 |
| iii | Acknow.              | in last paragraph, don't break Web address                                                | style    | 9.1.2 |
| iv  | Country-<br>Specific | replace blank page with "Country<br>Specific" header and text                             | style    | 9.1.1 |
| iv  | Country-<br>Specific | in last paragraph, capitalize "RAI" in "interRAI.org"                                     | style    | 9.1.2 |